# <span id="page-0-0"></span>Comment rater la reproductibilité de ses expériences ? Compas 2023

### Quentin GUILLOTEAU , Adrien FAURE , Olivier RICHARD , Millian POQUET\*

Univ. Grenoble Alpes, INRIA, CNRS, LIG firstname.lastname@inria.fr \* IRIT, Université de Toulouse firstname.lastname@irit.fr

2023-07-06

## La reproductibilité en informatique

des petit exemples marrants :

- Mytkowicz et al. (2009): l'ordre des options de compilation influe sur les perfs d'une app
- Stodden et al. (2018): le nombre de variables d'environnement UNIX influe sur les perfs d'une app
- Collberg et al. (2015)
	- $\blacksquare$  étudient 402 papiers de confs + journaux système
	- $\blacksquare \rightsquigarrow 46\%$  pas reproductibles
	- les principales raisons:
		- code pas accessible
		- **code ne compile pas**
		- nécessite du hardware spécifique

Et aujourd'hui ?

## La réponse de la communauté

### ACM

- **Répétabilité** ↝ Mêmes personnes, mêmes conditions
- **Reproductibilité** ↝ Personnes différentes, même conditions
- **Réplicable** ↝ Personnes différentes, autres conditions

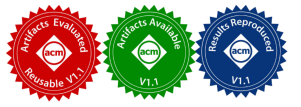

Évaluation des artefacts et Badges :

## La réponse de la communauté

### ACM

- **Répétabilité** → Mêmes personnes, mêmes conditions
- **Reproductibilité** ↝ Personnes différentes, même conditions
- **Réplicable** ↝ Personnes différentes, autres conditions

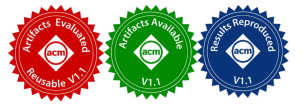

Évaluation des artefacts et Badges :

### Mais...

- **Problématiques pas vraiment comprises**
- "Reproductibilité"  $\neq$  stocker des images et rejouer un Jupyter !
- Souvent trop rigides et non entendables. . . Besoin de **variation**.
- $\blacksquare$  Images non reconstructibles...

requirements.txt  $\sim$  quid des autres dépendances ?

- requirements.txt  $\sim$  quid des autres dépendances ?
- Liste de paquets (apt-get install  $\ldots$ )  $\rightsquigarrow$  oublis ?

- requirements.txt  $\sim$  quid des autres dépendances ?
- Liste de paquets (apt-get install  $\ldots$ )  $\rightsquigarrow$  oublis ?  $\mathcal{L}_{\mathcal{A}}$
- $\blacksquare$  Module  $\rightsquigarrow$  modification ? pérennité ? partage ?

- requirements.txt  $\sim$  quid des autres dépendances ?
- Liste de paquets (apt-get install  $\ldots$ )  $\rightsquigarrow$  oublis ?  $\mathcal{L}_{\mathcal{A}}$
- Module  $\sim$  modification ? pérennité ? partage ?
- **Image (conteneur, VM, système)**

- requirements.txt  $\sim$  quid des autres dépendances ?
- Liste de paquets (apt-get install  $\ldots$ )  $\rightsquigarrow$  oublis ?
- Module  $\sim$  modification ? pérennité ? partage ?
- **Image (conteneur, VM, système)** 
	- **t**gz-g5k, cc-snapshot  $\odot$

- requirements.txt  $\sim$  quid des autres dépendances ?
- Liste de paquets (apt-get install  $\ldots$ )  $\rightsquigarrow$  oublis ?
- Module  $\sim$  modification ? pérennité ? partage ?
- **Image (conteneur, VM, système)** 
	- **t**gz-g5k, cc-snapshot  $\odot$
	- Format binaire ?  $\odot$

- requirements.txt  $\sim$  quid des autres dépendances ?
- Liste de paquets (apt-get install  $\ldots$ )  $\rightsquigarrow$  oublis ?
- Module  $\sim$  modification ? pérennité ? partage ?
- **Image (conteneur, VM, système)** 
	- **t** tgz-g5k, cc-snapshot  $\odot$
	- Format binaire ?  $\odot$
	- Conteneur  $\sim$  quid de l'OS/Kernel/Drivers ?

- requirements.txt  $\sim$  quid des autres dépendances ?
- Liste de paquets (apt-get install  $\ldots$ )  $\rightsquigarrow$  oublis ?
- Module  $\sim$  modification ? pérennité ? partage ?
- **Image (conteneur, VM, système)** 
	- **t** tgz-g5k, cc-snapshot  $\odot$
	- Format binaire ?  $\odot$
	- Conteneur  $\sim$  quid de l'OS/Kernel/Drivers ?
	- $\blacksquare$   $\rightsquigarrow$  la recette plutôt ! (Dockerfile, Kameleon, etc.)

- requirements.txt  $\sim$  quid des autres dépendances ?
- Liste de paquets (apt-get install  $\ldots$ )  $\rightsquigarrow$  oublis ?
- Module  $\sim$  modification ? pérennité ? partage ?
- **Image (conteneur, VM, système)** 
	- **t** tgz-g5k, cc-snapshot  $\odot$
	- Format binaire ?  $\odot$
	- Conteneur  $\sim$  quid de l'OS/Kernel/Drivers ?
	- $\blacksquare$   $\rightsquigarrow$  la recette plutôt ! (Dockerfile, Kameleon, etc.)
- Spack ?  $\rightsquigarrow$  mieux, mais pas (totalement) reproductible

- requirements.txt  $\sim$  quid des autres dépendances ?
- Liste de paquets (apt-get install  $\ldots$ )  $\rightsquigarrow$  oublis ?
- Module  $\sim$  modification ? pérennité ? partage ?
- **Image (conteneur, VM, système)** 
	- **t**gz-g5k, cc-snapshot  $\odot$
	- Format binaire ?  $\odot$
	- Conteneur  $\sim$  quid de l'OS/Kernel/Drivers ?
	- $\blacksquare$   $\rightsquigarrow$  la recette plutôt ! (Dockerfile, Kameleon, etc.)
- Spack ?  $\sim$  mieux, mais pas (totalement) reproductible
- Pérennité du partage ?

- requirements.txt  $\sim$  quid des autres dépendances ?
- Liste de paquets (apt-get install  $\ldots$ )  $\rightsquigarrow$  oublis ?
- $\blacksquare$  Module  $\rightsquigarrow$  modification ? pérennité ? partage ?
- **Image (conteneur, VM, système)** 
	- **t**gz-g5k, cc-snapshot  $\odot$
	- Format binaire ?  $\odot$
	- Conteneur  $\sim$  quid de l'OS/Kernel/Drivers ?
	- $\blacksquare$   $\rightsquigarrow$  la recette plutôt ! (Dockerfile, Kameleon, etc.)
- Spack ?  $\rightsquigarrow$  mieux, mais pas (totalement) reproductible
- Pérennité du partage ?
- Comment introduire de la variation **précise** ?

## Exemple de Dockerfile rencontré

```
FROM ubuntu
RUN apt -get update -y & \& \
    apt-get install -y \ \build - essential \
      ...\
      simgrid
RUN git clone https ://.../ chord .git
WORKDIR chord
RUN curl -L https://tinyurl.com/patchchord\
    -o increase - timeout . patch
RUN git apply increase - timeout . patch
RUN cmake .
RUN make
ENTRYPOINT ["./ chord "]
```
**Saurez-vous trouver toutes les erreurs ?** ©

### Problèmes - Image de base

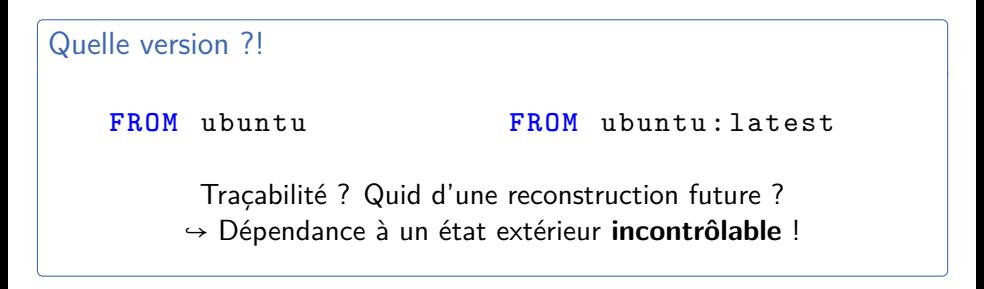

Mieux ?

**FROM** ubuntu :23.04

Pérennité/Reconstructibilité de l'image de base ?

Tag actualisé par le mainteneur ?

↪ Dépendance à un état extérieur **incontrôlable** !

[Comment rater la reproductibilité de ses expériences ? \(hal-04132438\)](#page-0-0)

### Problèmes - Version du miroir

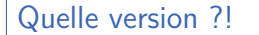

#### **RUN** apt - get update

Traçabilité ? Quid d'une reconstruction future ? ↪ Dépendance à un état extérieur **incontrôlable** !

Mieux ?

```
RUN deb https :// snapshot . debian .org /... lenny
                Pérennité ? Introduction de variation ?
                           ightharpoonup Trop rigide ?
```
## Problèmes - Commit utilisé

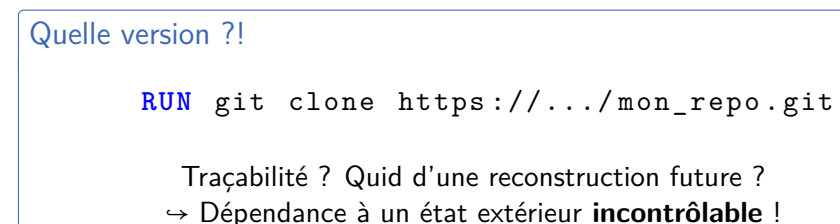

# Mieux ? **RUN** git clone https://.../mon repo.git?ref =... RUN git clone https://.../mon repo.git?rev =... Pérennité ?  $\rightarrow$  Software-Heritage

Problèmes - Objet téléchargé

```
Quelle version ?!
```

```
RUN curl https://tinyurl.com/ma_config
```
Traçabilité ? Quid d'une reconstruction future ? Pérennité ? ↪ Dépendance à un état extérieur **incontrôlable** !

### Mieux ?

**RUN** curl https :// tinyurl .com / ma\_config **RUN** md5sum --check attendu .md5

**Plus important de ne pas construire une image plutôt que d'en construire une erronée !**

### Problèmes - En vrac

## Jupyter/OrgMode/...

- Attention à l'ordre des cellules
- Attention aux dépendances à votre config ! (e.g., . emacs)

### Moteur d'expérience / Moteur de workflow

- **EnOSlib, Execo, Snakemake, etc.**
- Fait aussi partit de l'environnement logiciel !

### Triste réalisation.  $\circledcirc$

### avec les outils et pratiques usuels :

- **F** faire des env logiciels reproductibles  $\sim$  pas facile
- **■** introduire de la variation précise  $\sim$  pas facile
- les évaluations d'artefacts sont faites juste après la création des envs
	- $\blacksquare$   $\rightsquigarrow$  tout à peu près dans le même état
	- mais dans 1 an  $?$  5 ans  $?$  20 ans  $?$

**Nécessité d'avoir une autre approche à la gestion d'env logiciel !**

# Les gestionnaires de paquets fonctionnels à la rescousse !

- Nix, Guix (cf. mardi après-midi  $\circledcirc$ )
- Reproductible par design
- $\blacksquare$  paquets  $=$  fonctions
	- $\blacksquare$  entrées  $=$  dépendances
	- $\Box$  corps = commandes pour construire le paquet
	- chord =  $f$  (simgrid, boost, cmake)
	- $f \simeq$  cmake + make +  $\ldots$
- pas d'effets de bords, sandbox
- peut construire : conteneurs, VMs, images système
- Pas une solution magique : **toujours possible de se tromper !**

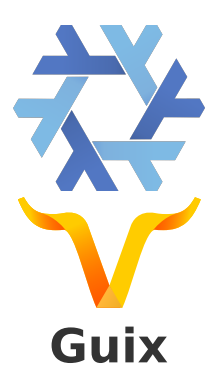

[Comment rater la reproductibilité de ses expériences ? \(hal-04132438\)](#page-0-0)

### Vous avez dit "Fonctionnel" ?!

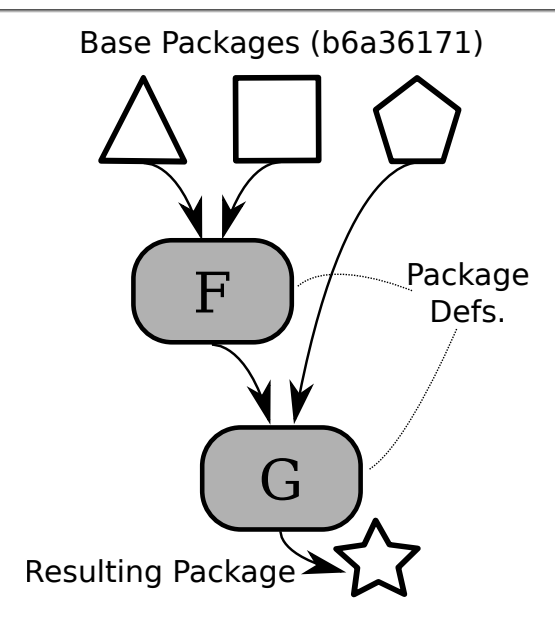

[Comment rater la reproductibilité de ses expériences ? \(hal-04132438\)](#page-0-0)

Vous avez dit "Fonctionnel" ?!

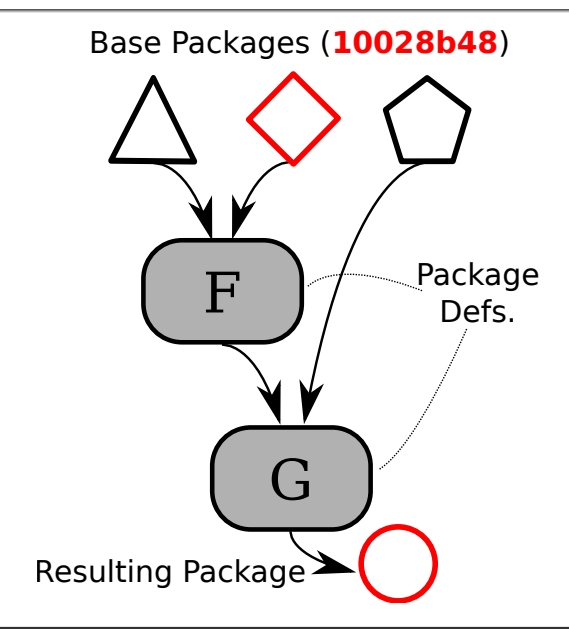

## Exemple de Paquet

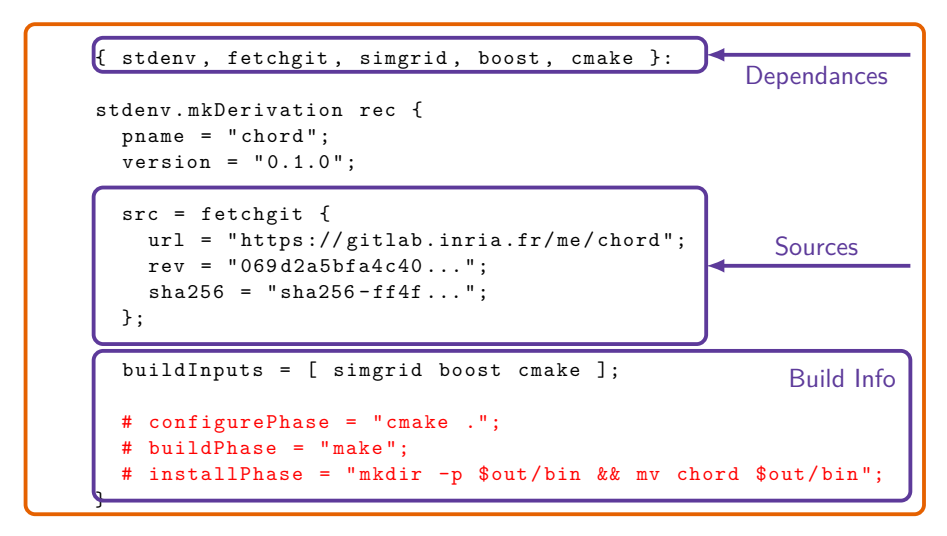

#### **Derivation**

### Introduire de la variation

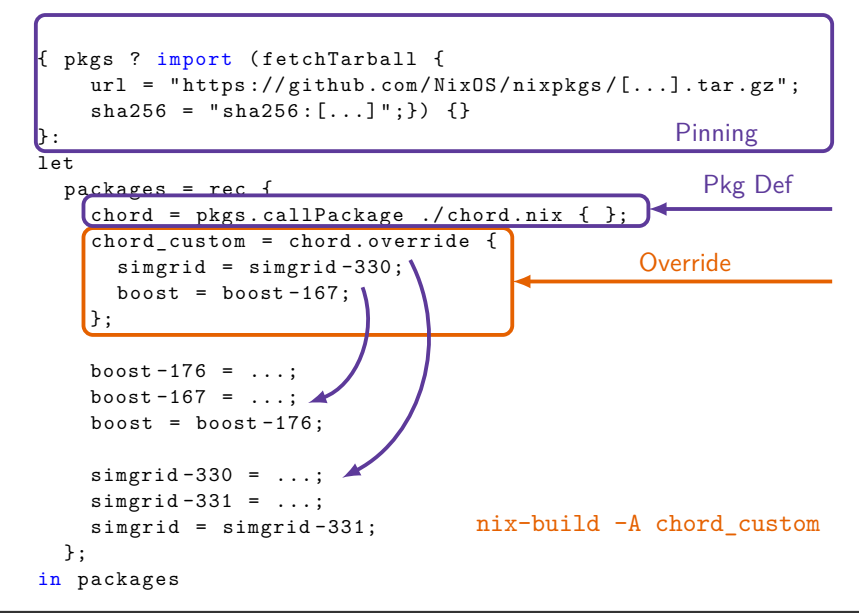

## Comment stocker les paquets ?

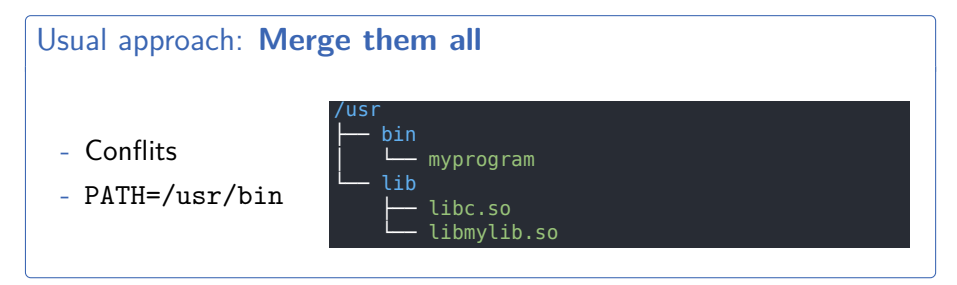

### Store approach: **Keep them separated**

- + **Variation**
- **Isolés**
- PATH précis
- Read-only

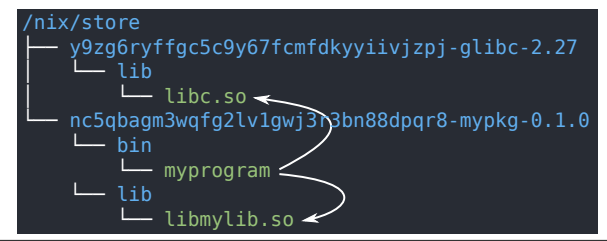

# **Critique**

### Avantages

- $+$  Pas possible d'oublier des deps.
- $+$  Traçabilité (pinned Nixpkgs)
- $+$  nix-shell/guix shell = multi-langage virtualenv
- $+$  Générer des images (docker, VM, système) minimales  $\sim$  trivial

### Inconvénients

- Contaminant: toutes les deps en Nix/Guix
- Prise en main  $+$  changement de pratique
- Quelques comportements implicites
- Stockage externe (github, gitlab,...)

### Conclusion

- Du mouvement sur les questions de reproductibilité...  $\odot$
- $\dots$  mais problématiques pas tout à fait comprises  $\odot$
- Gestion de l'env logiciel  $\sim$  pas facile
- Très très compliqué d'avoir un env repro avec les solutions usuelles
- $\blacksquare$  Nix/Guix:
	- beaucoup mieux. . .
	- **...** mais toujours possible de se tromper
	- **demande un changement de vision/méthodes** (comme git)
	- (pas qqchose à faire juste pour l'eval des artefacts)

Papier ici: <https://hal.science/hal-04132438>